## Lilac Storage Primer

This page documents the various questions related to lilac storage. Lilac storage is primarily divided into 4 categories.

#### **Lilac home storage** :

- **Description** : GPFS shared parallel filesystem, not replicated, and not backed up.
- **Purpose**: To store software related code and scripts, default quota size is small and fixed.
- **Mount**: /home/<user>
- **Access**: All Lilac nodes, including compute storage and login nodes.
- **Default quota**: 100GB
- **Snapshots:** 7 days of snapshots. ( not backed up ). Can be accessed in /home/.snapshots/<user>
- **Replicated:** no

#### **Lilac compute storage** :

- **Description** : GPFS shared parallel filesystem, not replicated, and not backed up.
- **Purpose**: For jobs to read and write compute data from login and compute nodes, default quota size is larger with flexibility to request larger quota.
- **Mount**: /data/<lab group>
- **Access**: All Lilac nodes, including compute storage and login nodes.
- **Default quota**: 5TB ( Increased/Decreased on request )
- **Snapshots: 7** days of snapshots. (not backed up ). Can be accessed in /data/.snapshots/<date>/<lab group>
- **Replicated:** no

#### **Lilac warm storage** :

- **Description** : GPFS shared parallel filesystem, not replicated but will be replicated in near future, and not backed up. Comparatively slower than lilac compute storage.
- **Purpose**: To store long term data. Only accessible from login nodes and cannot be accessed from compute nodes.
- **Mount**: /warm/<lab group>
- **Access**: Only lilac and luna login nodes.
- **Default quota**: 5TB ( Increased/Decreased on request )
- **Snapshots:** 7 days of snapshots. (not backed up ). Can be accessed in /warm/.snapshots/<date>/<lab group>
- **Replicated:** no ( will be replicated in near future )

#### **Lilac local scratch storage** :

- **Description** : XFS filesystem, not replicated, and not backed up. Local and not a shared filesystem, slower than GPFS.
- **Purpose**: To store local temporary data related to compute jobs. Since this is not a shared filesystem, the temporary data needs to be cleaned up and copied back to shared filesystem after job completion.
- **Mount**: /scratch/
- **Access**: Only lilac compute nodes.
- **Default quota**: No quota and limited to free disk space in /scratch.
- **Snapshots: No snapshots.**
- **Replicated:** no

### **How to :**

Check Quota for GPFS filesystem:

• Lilac home storage :

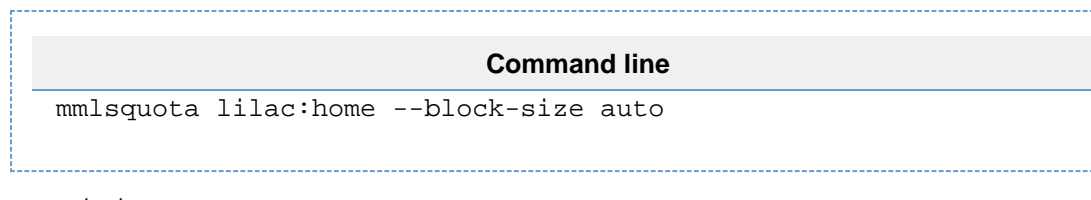

• Lilac compute storage :

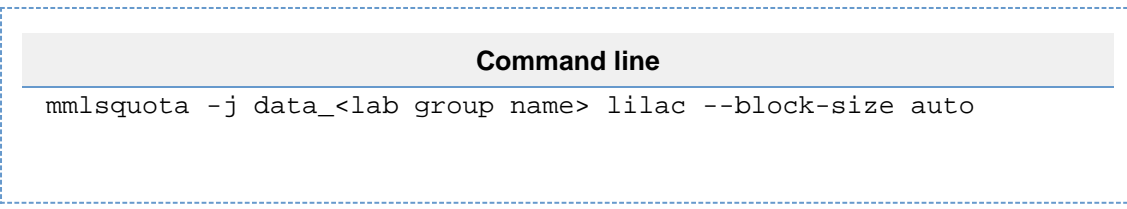

Lilac warm storage (oscar) :

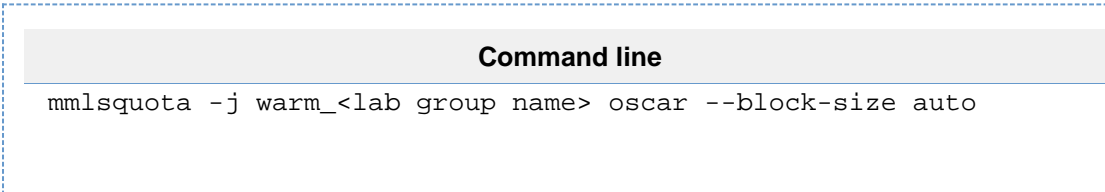

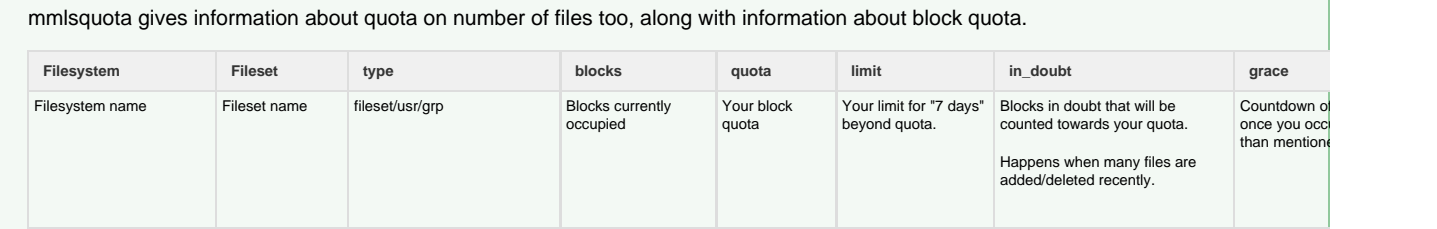

Once the number of blocks or number of files reach the value mentioned in "quota" - Storage system will give 7 days as a grace period, to fill up until the max value mentioned in "limit" is reached. Storage system will not allow any more data to be written when:

1. The block limit/file limit is reached.

2. 7 days have passed since the blocks/files have occupied more than "quota". The grace field will show you the number of days left, before which the number of blocks/files need to go less than the value mentioned in "quota".

#### 2. Copy files from other clusters:

HAL cluster is outside the firewall, so lilac cannot be accessed directly from HAL cluster

SABA/LUNA/LUX:

To copy files from other clusters, first ssh -A into the other cluster to forward your keys. 

**Command line** ssh -A \$USERNAME@\$CLUSTER

We recommend  $rsync$  -va to copy files and directories.

Make note of the source directory/source files and destination directory/files on Lilac and copy them as below:

# **Command line** rsync -av --progress \$SOURCEPATH lilac:\$DESTPATH

• HAL:

Remember that the hal cluster is outside the MSKCC network, and does not have access to lilac.

First - Make note of the source directory/source files on HAL and destination directory/files on Lilac:

To transfer data, ssh into lilac as below :

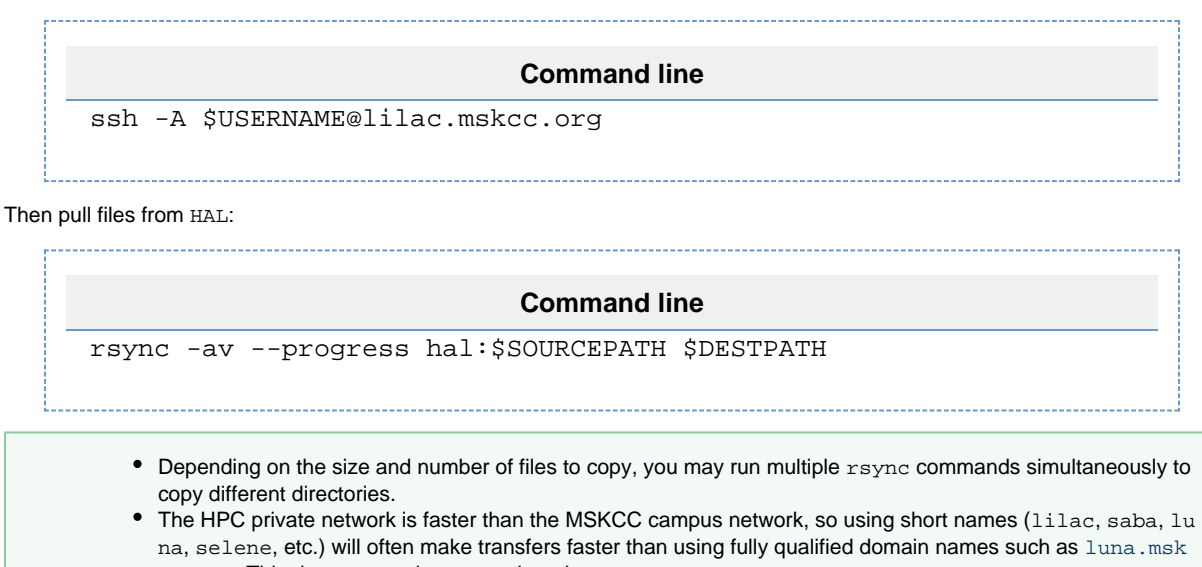

[cc.org](http://luna.mskcc.org). This does not apply to hal, though